## **ATTĀLINĀTAIS MĀCĪBU PROCESS PAMATSKOLĀ "RĪDZE"**

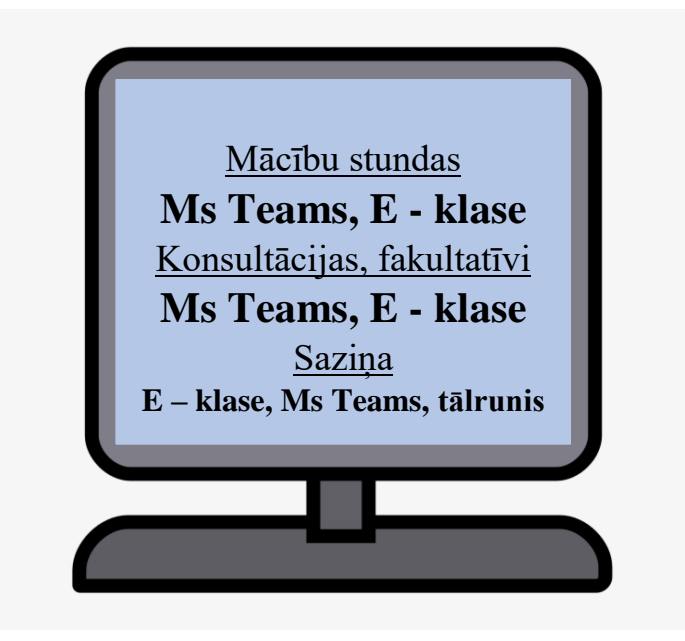

## **TIEŠSAISTES MĀCĪBU STUNDA**

## **SAGATAVOJIES TIEŠSAISTES MĀCĪBU STUNDAI!**

- $\checkmark$  Noliec pie datora attiecīgā mācību priekšmeta mācību līdzekļus!
- ✓ Pārdomā, kādu fonu ekrānā redzēs skolotāja un klases biedri!
- $\checkmark$  Atver datorā tikai mācību stundai nepieciešamās programmas!
- $\checkmark$  Parūpējies, lai nav dzirdami fona trokšni!

## **MĀCĪBU STUNDA:**

- ✓ sākas un beidzas noteiktā laikā;
- $\checkmark$  pievienojies tiešsaistei vismaz 5 min pirms sākuma;
- ✓ vada skolotājs;
- $\checkmark$  piedalies ar ieslēgtu kameru un izslēgtu mikrofonu;
- $\checkmark$  mikrofonu ieslēdz tikai pēc skolotāja uzaicinājuma;
- $\checkmark$  dari tikai to, ko uzdod skolotājs!

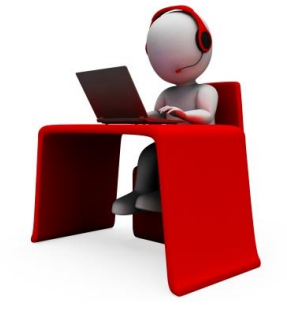

*Ja skolēns attaisnotu iemeslu dēļ nevar piedalīties tiešsaistes stundā, vecāks informē klases audzinātāju. Skolēns, kurš nepiedalās tiešsaistes stundā bez iepriekš zināma iemesla, elektroniskajās skolvadības sistēmā "E - klase" tiek atzīmēts norādot "n".*